# **TI CC3000 BoosterPack Evaluation Module Board**

# **User's Guide**

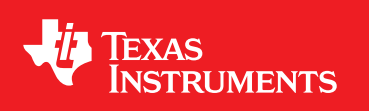

Literature Number: SWRU331A November 2012–Revised August 2014

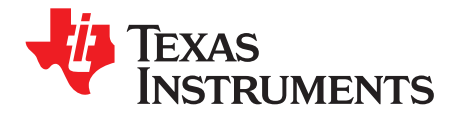

# **Contents**

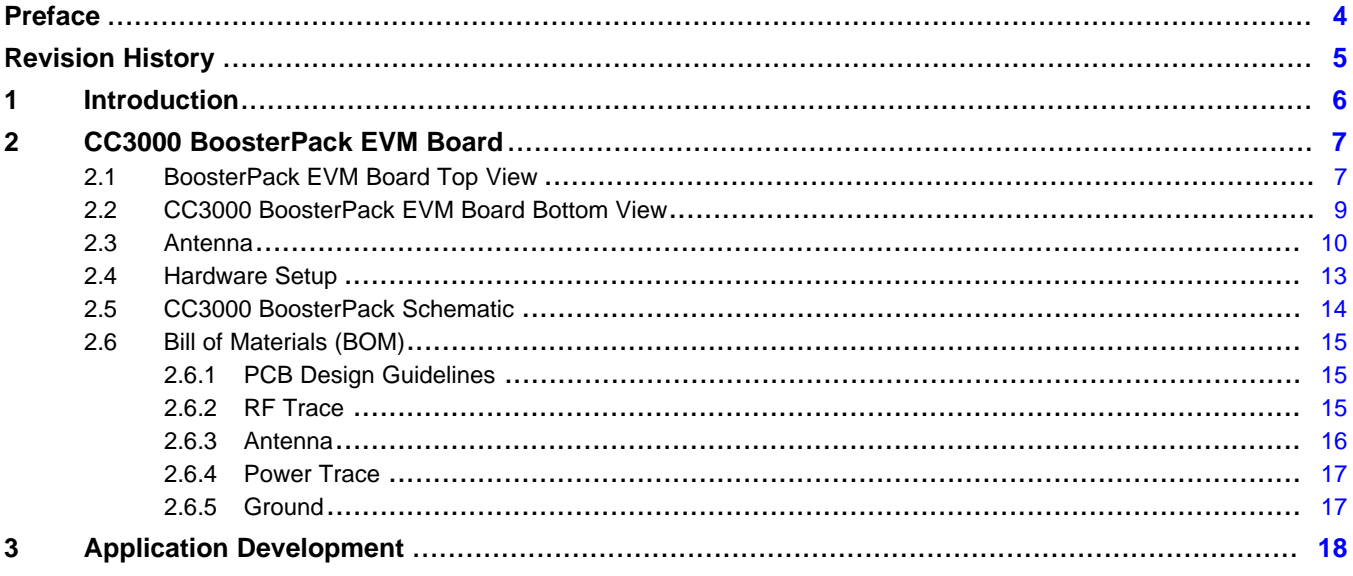

 $\overline{2}$ 

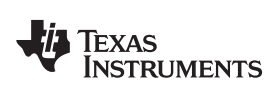

#### [www.ti.com](http://www.ti.com)

# **List of Figures**

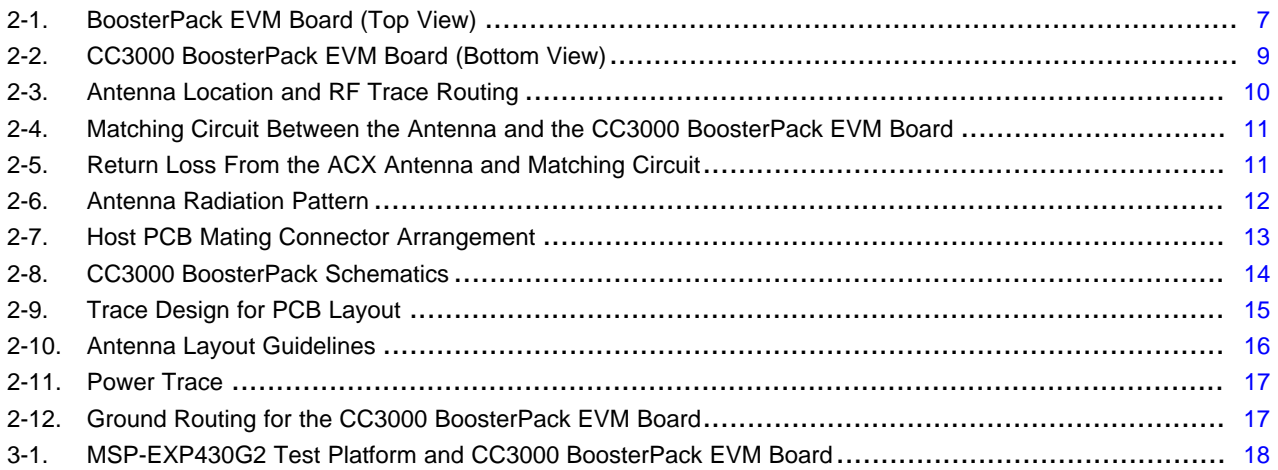

# **List of Tables**

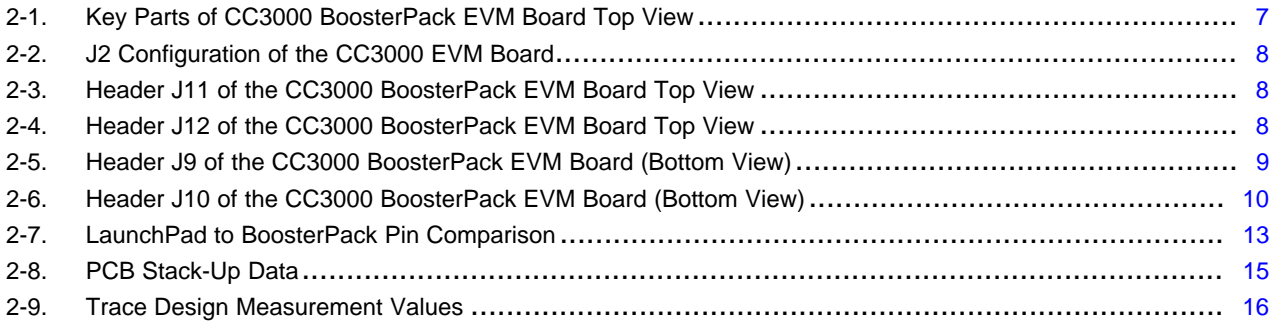

<span id="page-3-0"></span>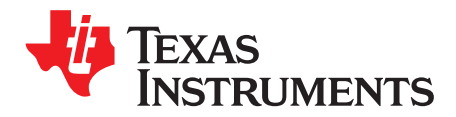

### **About This Manual**

This user guide describes how to use the TI CC3000 BoosterPack evaluation module (EVM) board to evaluate the performance of the TI CC3000 module.

#### <span id="page-3-1"></span>**Related Documentation From Texas Instruments**

- *TI SimpleLink™ CC3000 Module – Wi-Fi 802.11b/g Network Processor Data Sheet* ([SWRS126](http://www.ti.com/general/docs/lit/getliterature.tsp?genericPartNumber=cc3000&fileType=pdf))
- [CC3000](http://processors.wiki.ti.com/index.php/CC3000_Wi-Fi_for_MCU) wiki

#### <span id="page-3-3"></span><span id="page-3-2"></span>**If You Need Assistance**

The primary sources of CC3000 information are the device-specific data sheets and user's guides. For the most up-to-date version of the user's guide and data sheets, see the [CC3000](http://www.ti.com/product/cc3000) module product page.

#### <span id="page-3-4"></span>**FCC Warning**

This equipment is intended for use in a laboratory test environment only. It generates, uses, and can radiate radio frequency energy and has not been tested for compliance with the limits of computing devices pursuant to subpart J of part 15 of FCC rules, which are designed to provide reasonable protection against radio frequency interference. Operation of this equipment in other environments may cause interference with radio communications, in which case the user at his own expense will be required to take whatever measures may be required to correct this interference.

SimpleLink is a trademark of Texas Instruments. Wi-Fi is a registered trademark of Wi-Fi Alliance.

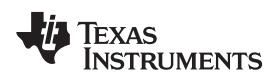

# **Revision History**

<span id="page-4-0"></span>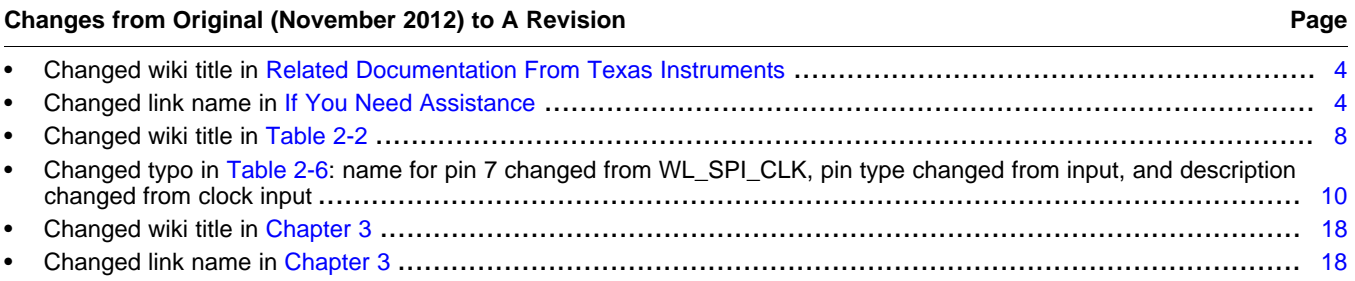

NOTE: Page numbers for previous revisions may differ from page numbers in the current version.

<span id="page-5-0"></span>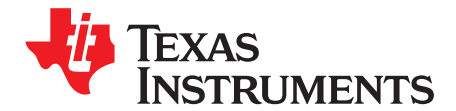

# *Introduction*

This user's guide describes how to use the TI CC3000 BoosterPack EVM board to evaluate the performance and functionality of the TI CC3000 module. The TI CC3000 module is a self-contained Wi-Fi® solution that enables Internet connectivity for a wide variety of embedded applications. This document details the key parts and features of the CC3000 BoosterPack EVM board along with the different options available for the user and includes layout guidelines to assist in PCB development.

<span id="page-6-0"></span>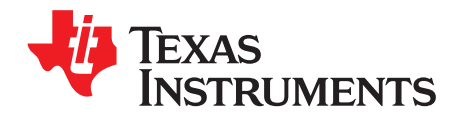

# *CC3000 BoosterPack EVM Board*

### <span id="page-6-1"></span>**2.1 BoosterPack EVM Board Top View**

[Figure](#page-6-2) 2-1 shows the top view of the CC3000 BoosterPack EVM board.

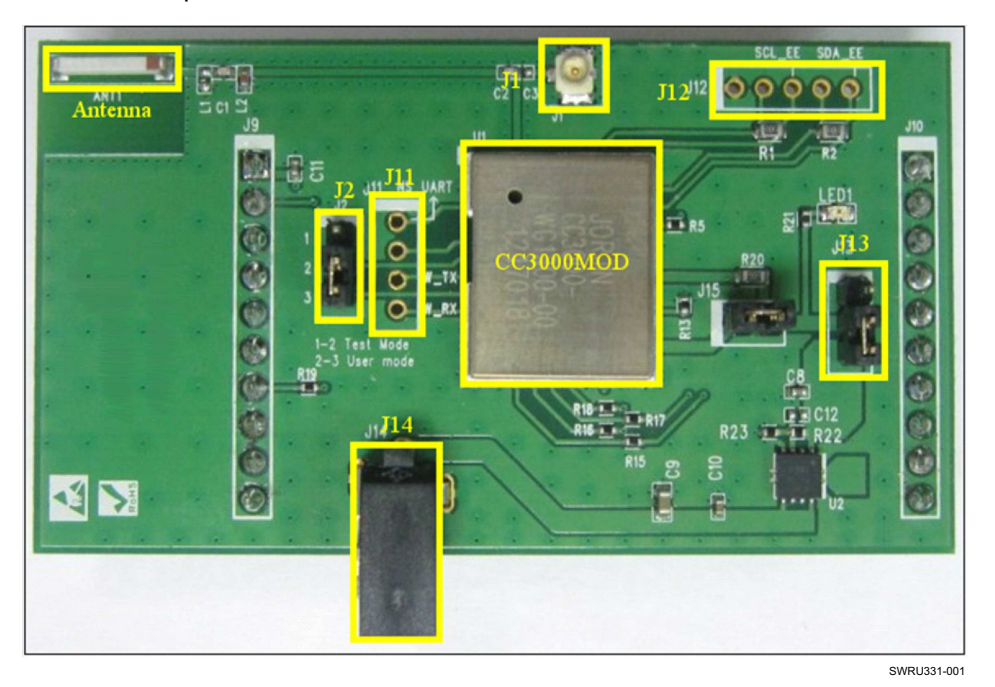

**Figure 2-1. BoosterPack EVM Board (Top View)**

<span id="page-6-2"></span>[Table](#page-6-3) 2-1 describes the key parts and jumpers mounted on top of the CC3000 BoosterPack EVM board.

#### **Table 2-1. Key Parts of CC3000 BoosterPack EVM Board Top View**

<span id="page-6-3"></span>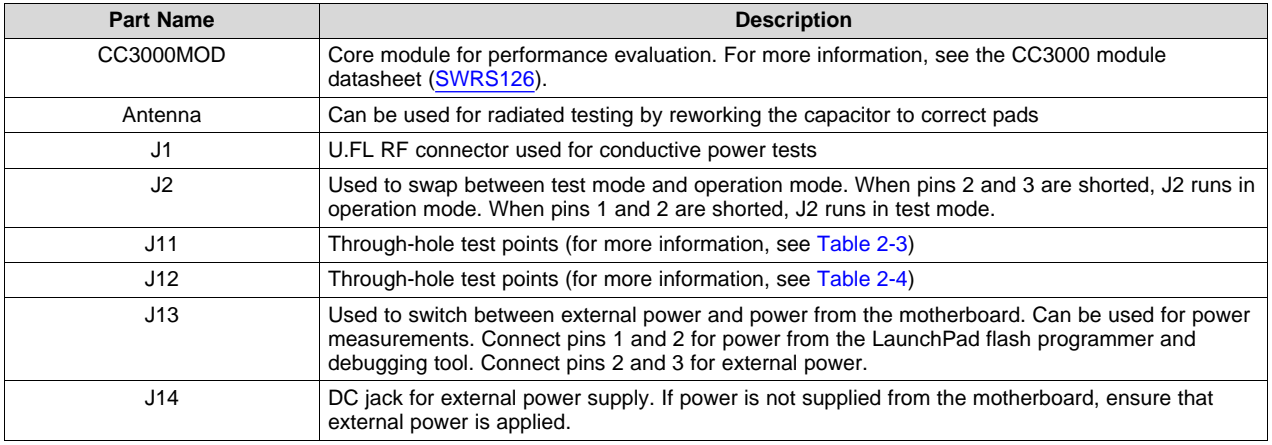

[Table](#page-7-0) 2-2 describes the J2 configuration of the CC3000 EVM board.

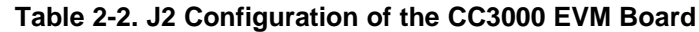

<span id="page-7-0"></span>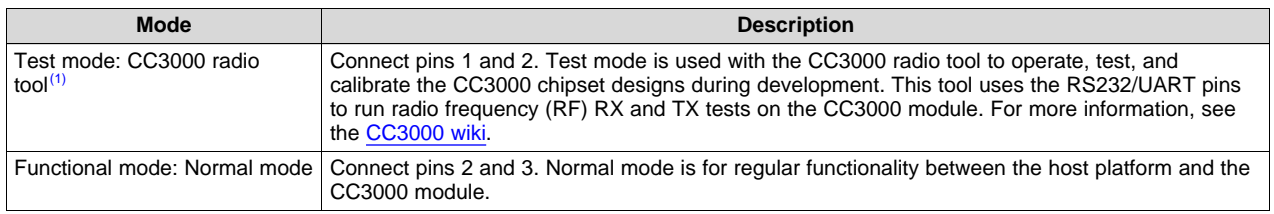

<span id="page-7-3"></span> $(1)$  For more information about test software for the PC, see the  $CC3000$  wiki.

[Table](#page-7-1) 2-3 describes the signals on J11.

#### **Table 2-3. Header J11 of the CC3000 BoosterPack EVM Board Top View**

<span id="page-7-1"></span>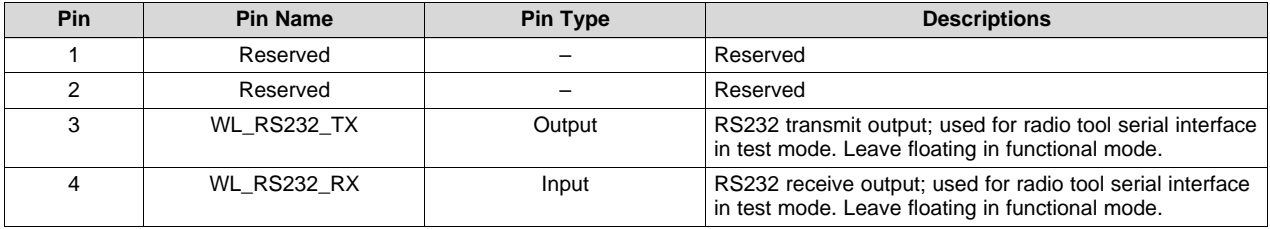

[Table](#page-7-2) 2-4 describes the signals on J12.

#### **Table 2-4. Header J12 of the CC3000 BoosterPack EVM Board Top View**

<span id="page-7-2"></span>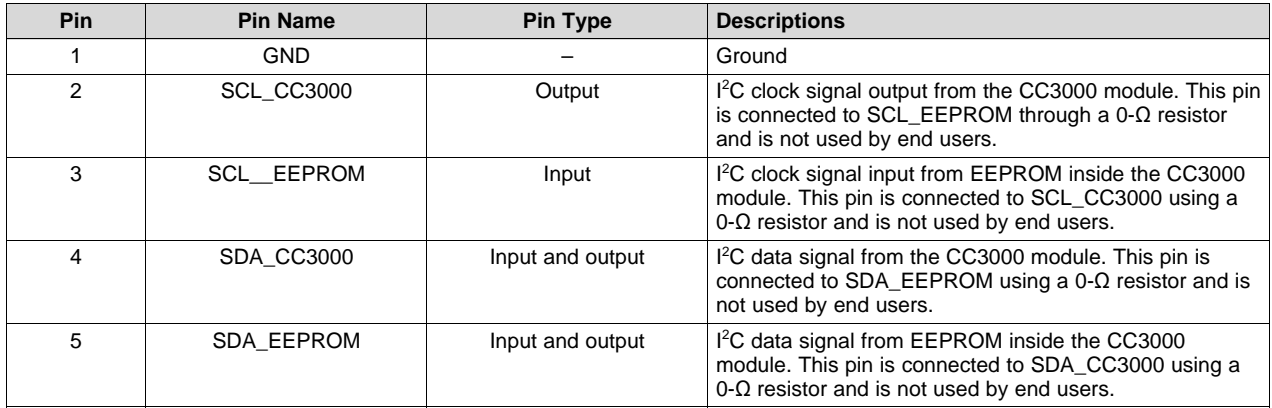

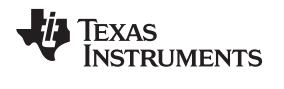

# <span id="page-8-0"></span>**2.2 CC3000 BoosterPack EVM Board Bottom View**

The two BoosterPack mating connectors (J9 and J10) connect to the host platform and mount to the bottom of the BoosterPack EVM board, as shown in [Figure](#page-8-1) 2-2.

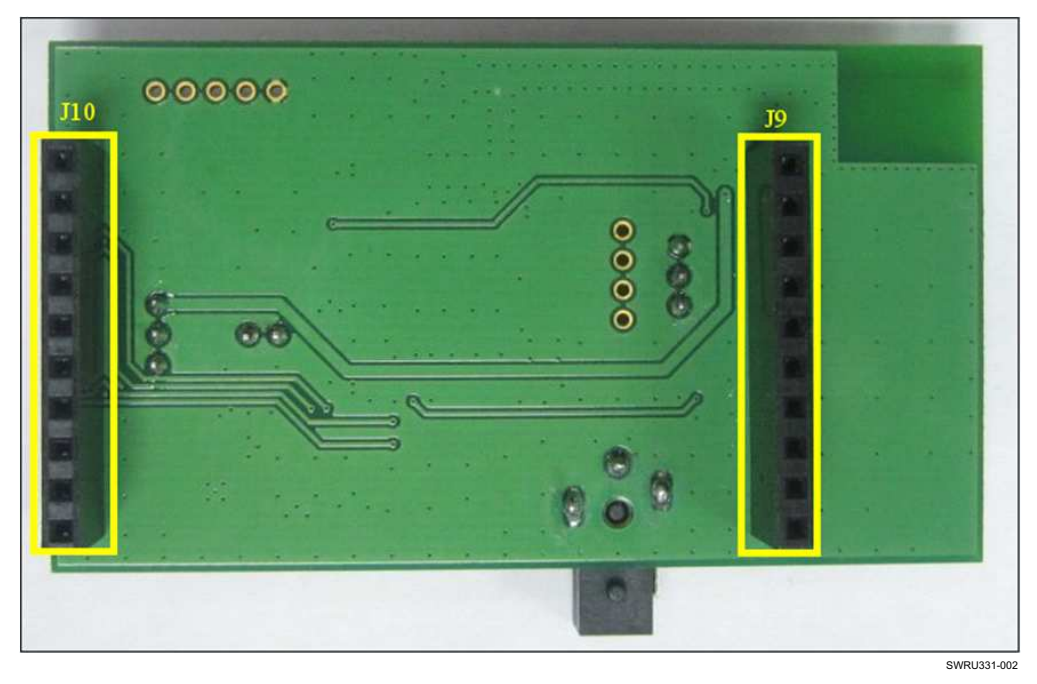

**Figure 2-2. CC3000 BoosterPack EVM Board (Bottom View)**

<span id="page-8-1"></span>[Table](#page-8-2) 2-5 describes the signals on J9.

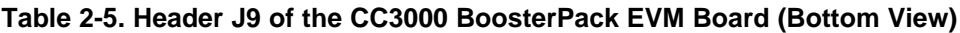

<span id="page-8-2"></span>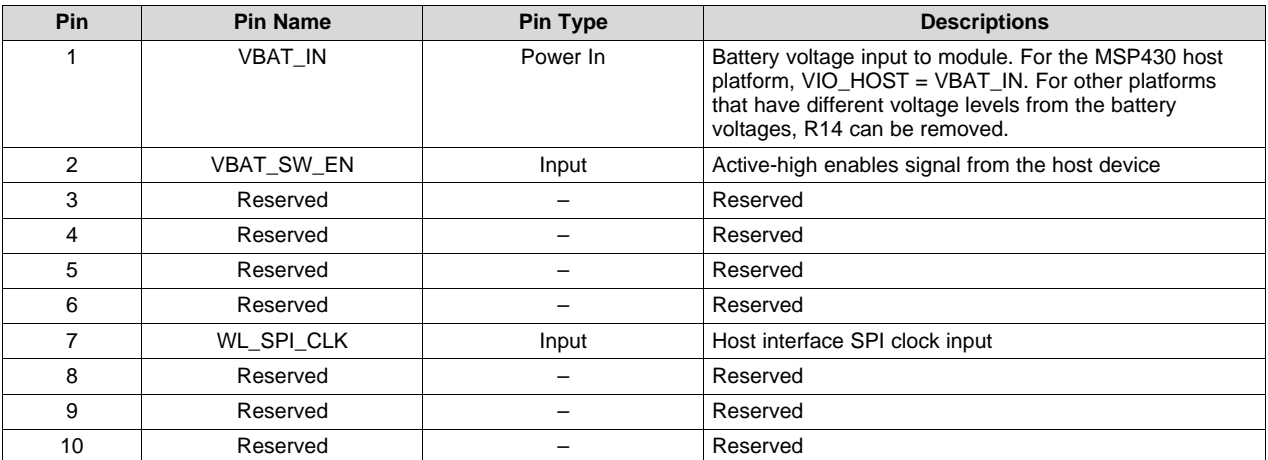

<span id="page-9-3"></span>[Table](#page-9-2) 2-6 describes the signals on J10.

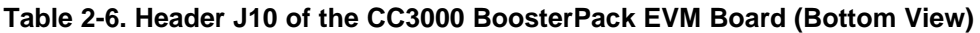

<span id="page-9-2"></span>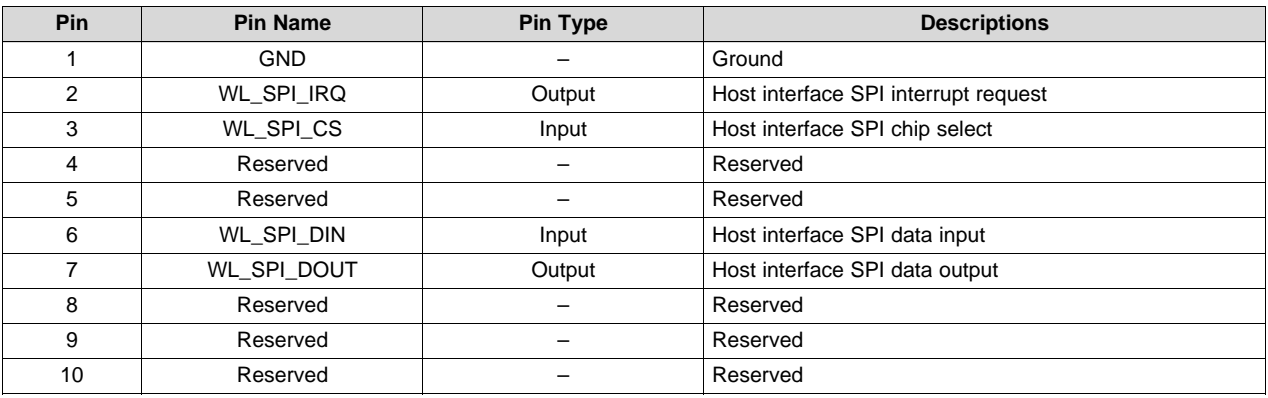

#### <span id="page-9-0"></span>**2.3 Antenna**

The ACX ceramic mounts on the BoosterPack EVM board with a specific layout and matching circuit for the radiation tests conducted in FCC, CE, and IC certifications. [Figure](#page-9-1) 2-3 shows the location of the ACX ceramic antenna on the BoosterPack EVM board and the RF trace routing from the CC3000 module to the antenna.

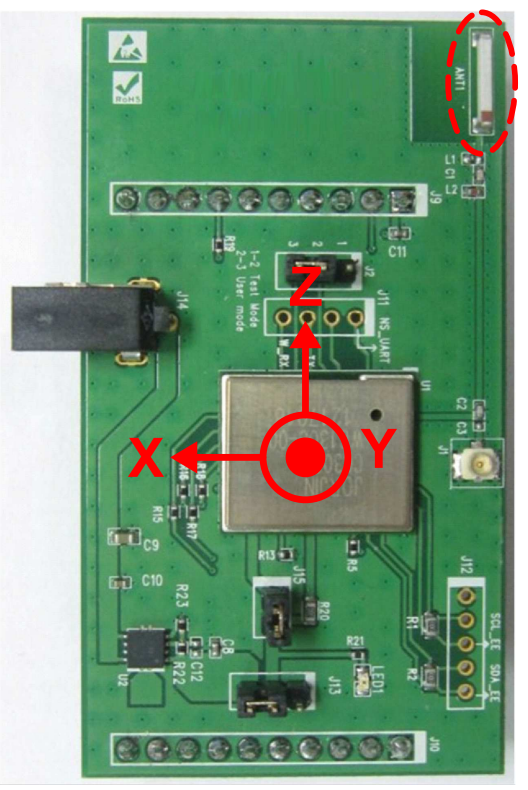

#### AT8010-E2R9HAA

SWRU331-003

<span id="page-9-1"></span>**Figure 2-3. Antenna Location and RF Trace Routing**

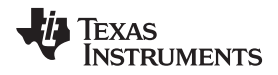

[www.ti.com](http://www.ti.com) *Antenna*

[Figure](#page-10-0) 2-4 shows the matching circuit between the antenna and the BoosterPack EVM board.

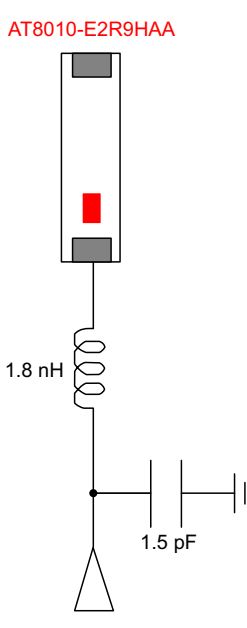

#### <span id="page-10-0"></span>**Figure 2-4. Matching Circuit Between the Antenna and the CC3000 BoosterPack EVM Board**

The return loss is based on the matching circuit and RF trace routing, as shown in [Figure](#page-10-1) 2-5.

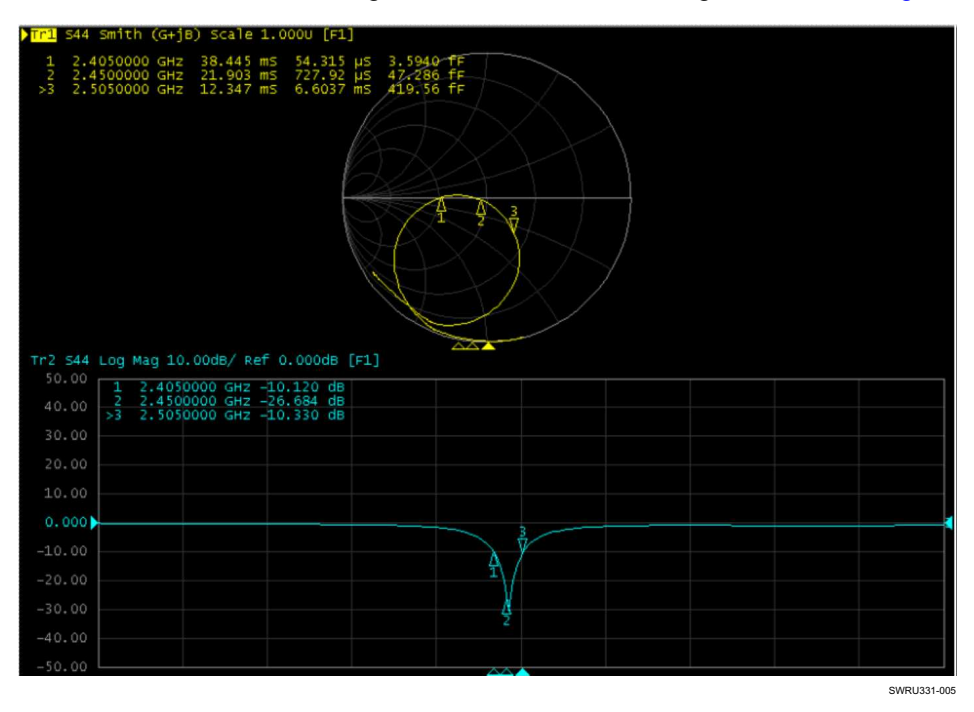

<span id="page-10-1"></span>**Figure 2-5. Return Loss From the ACX Antenna and Matching Circuit**

[Figure](#page-11-0) 2-6 shows the antenna radiation pattern.

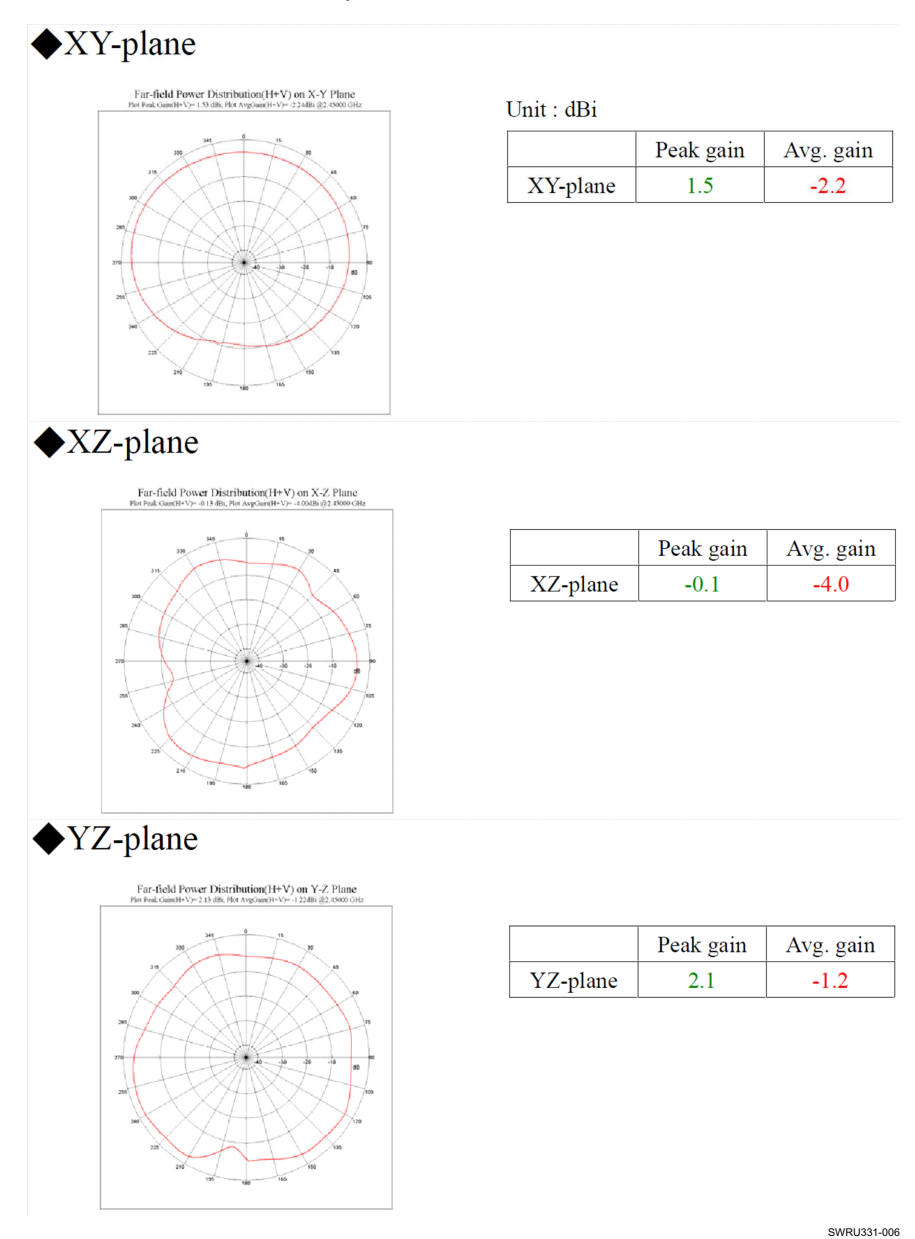

<span id="page-11-0"></span>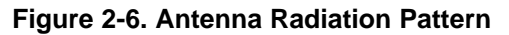

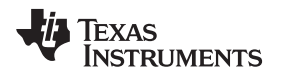

### <span id="page-12-0"></span>**2.4 Hardware Setup**

To conduct performance tests, connect the BoosterPack EVM board to the host platform using the J9 and J10 mating connectors or the J11 and J12 single-row headers. The J9 and J10 mating connectors must line up as shown in [Figure](#page-12-1) 2-7. The J11 and J12 single-row headers require the signals from the EVM board mating connectors to be wired to the host platform.

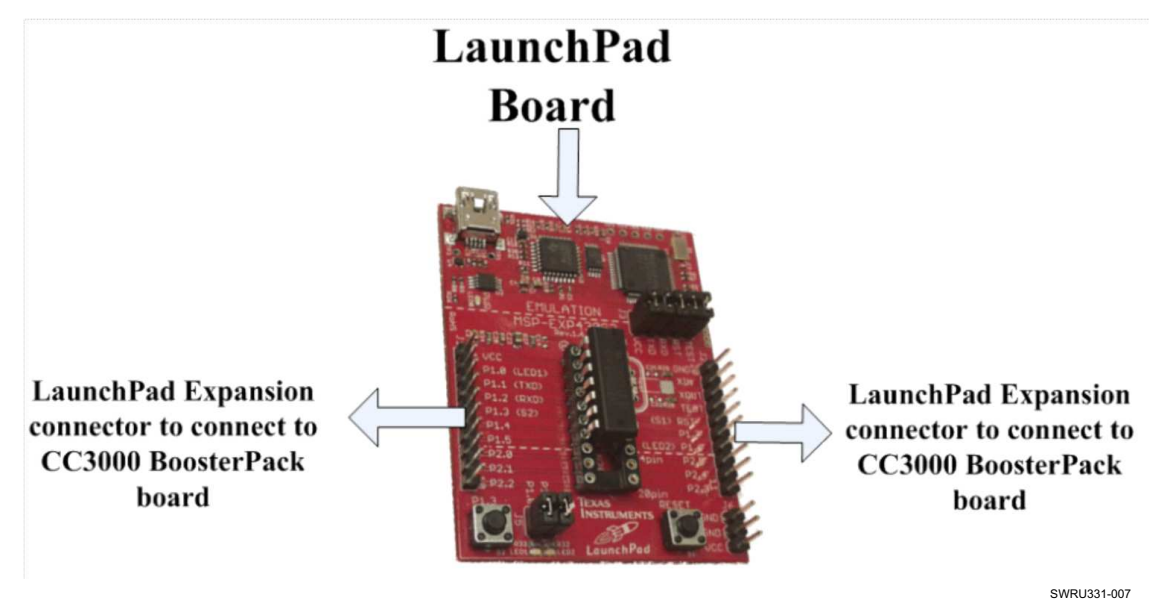

**Figure 2-7. Host PCB Mating Connector Arrangement**

<span id="page-12-1"></span>[Table](#page-12-2) 2-7 compares the pins of the LaunchPad MSP-EXP430G2 board with the CC3000 BoosterPack EVM board.

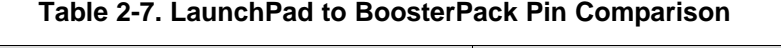

<span id="page-12-2"></span>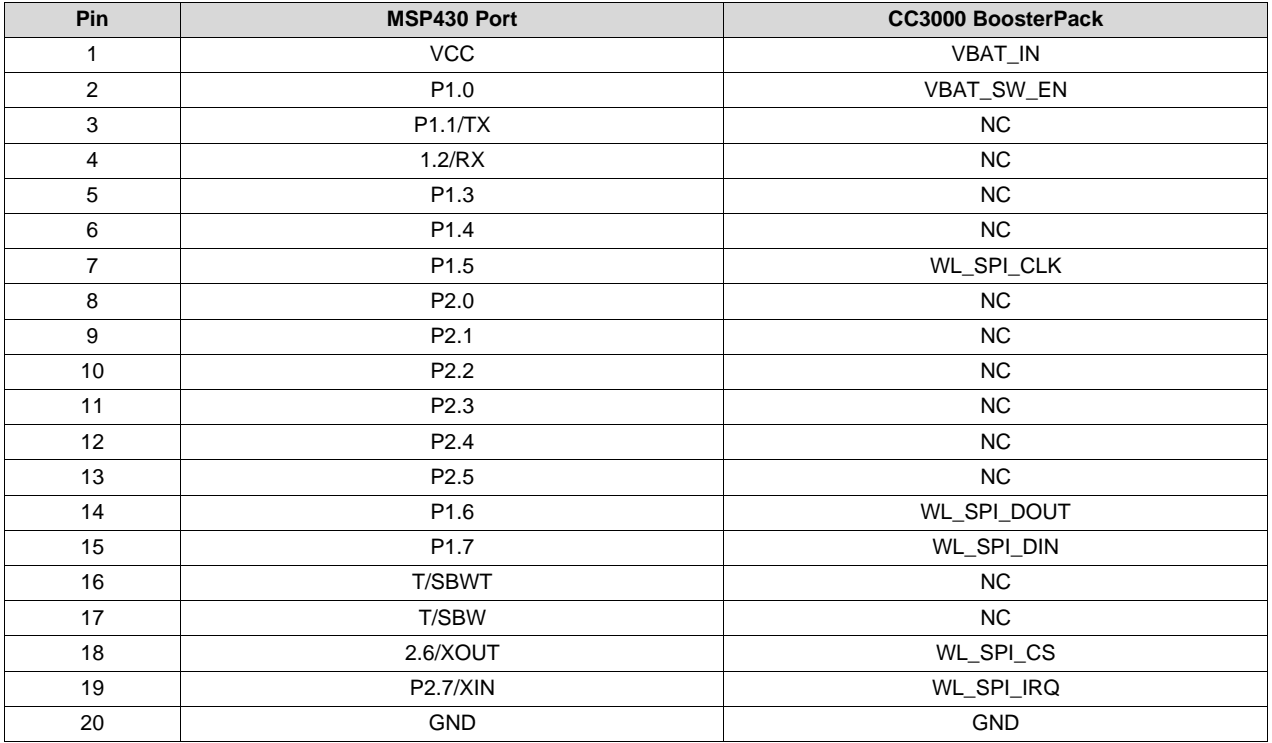

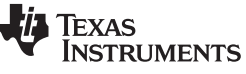

*CC3000 BoosterPack Schematic* [www.ti.com](http://www.ti.com)

### <span id="page-13-0"></span>**2.5 CC3000 BoosterPack Schematic**

[Figure](#page-13-1) 2-8 shows the CC3000 BoosterPack schematics.

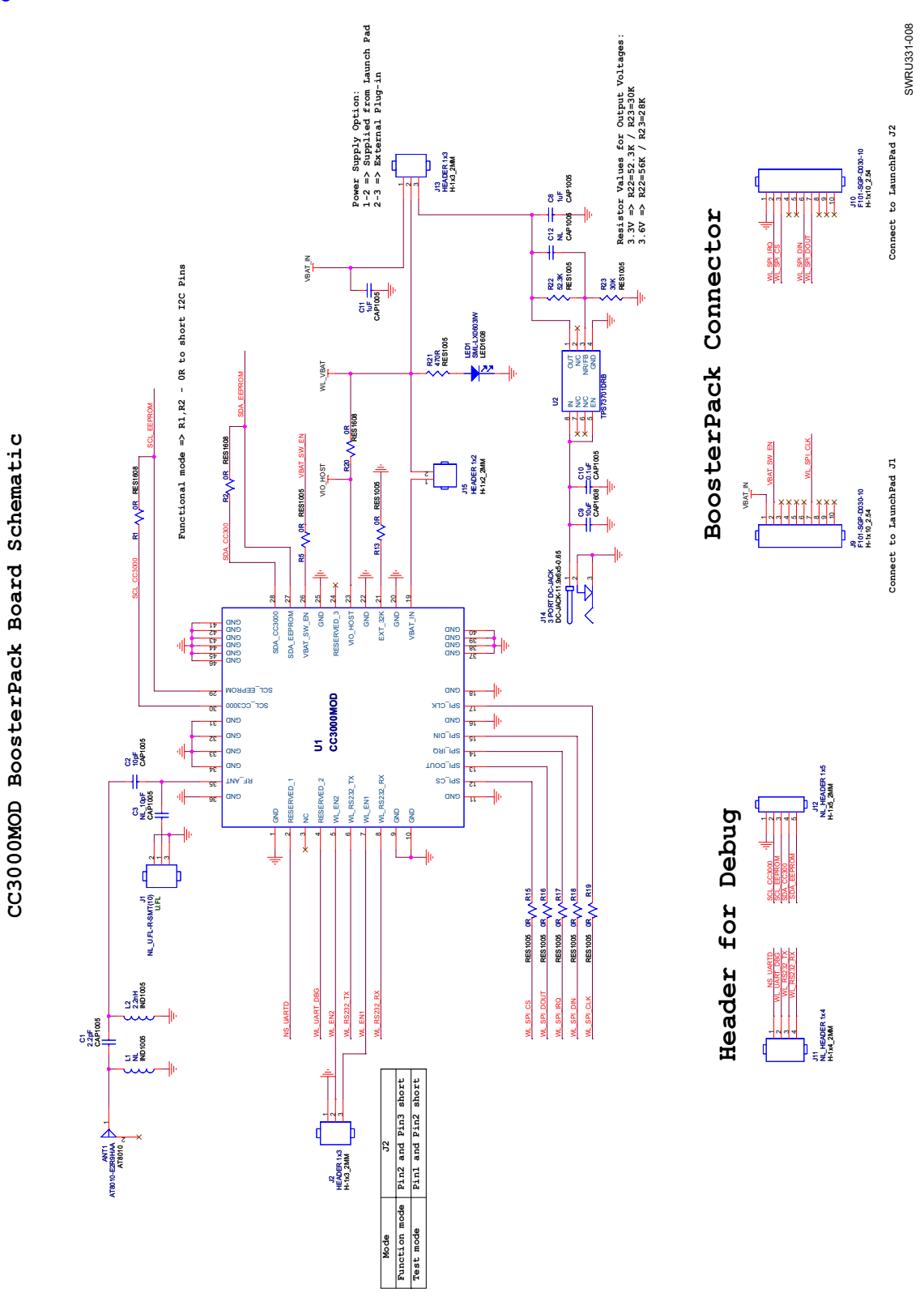

<span id="page-13-1"></span>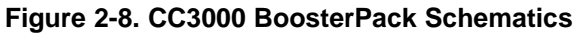

#### [www.ti.com](http://www.ti.com) *Bill of Materials (BOM)*

#### <span id="page-14-0"></span>**2.6 Bill of Materials (BOM)**

### <span id="page-14-1"></span>*2.6.1 PCB Design Guidelines*

The recommendations in this document are based on a two-layer PCB with the CC3000 module. The PCB is built using standard FR4 material. Both layers are used for signal routing. TI recommends keeping the traces of the SPI signals as short as possible. [Table](#page-14-4) 2-8 shows the PCB stack-up data.

<span id="page-14-4"></span>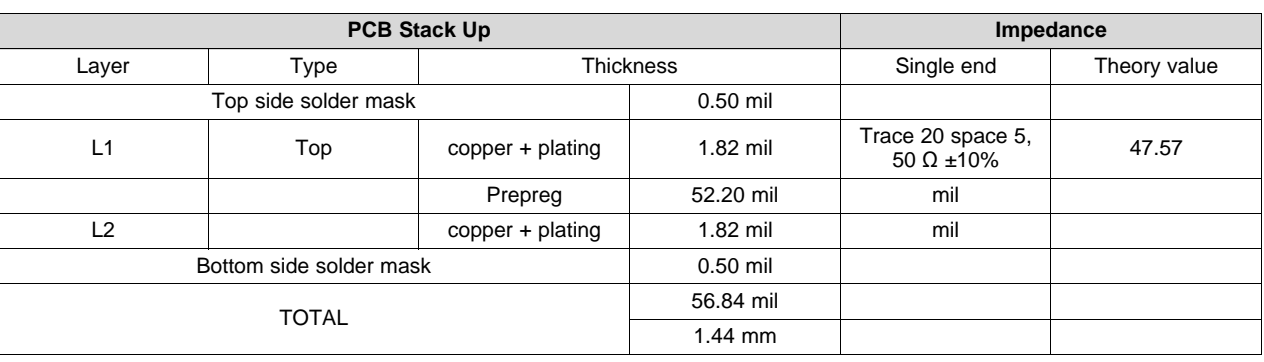

#### **Table 2-8. PCB Stack-Up Data**

# <span id="page-14-2"></span>*2.6.2 RF Trace*

[Figure](#page-14-3) 2-9 shows a 50-Ω trace design recommended for the PCB layout.

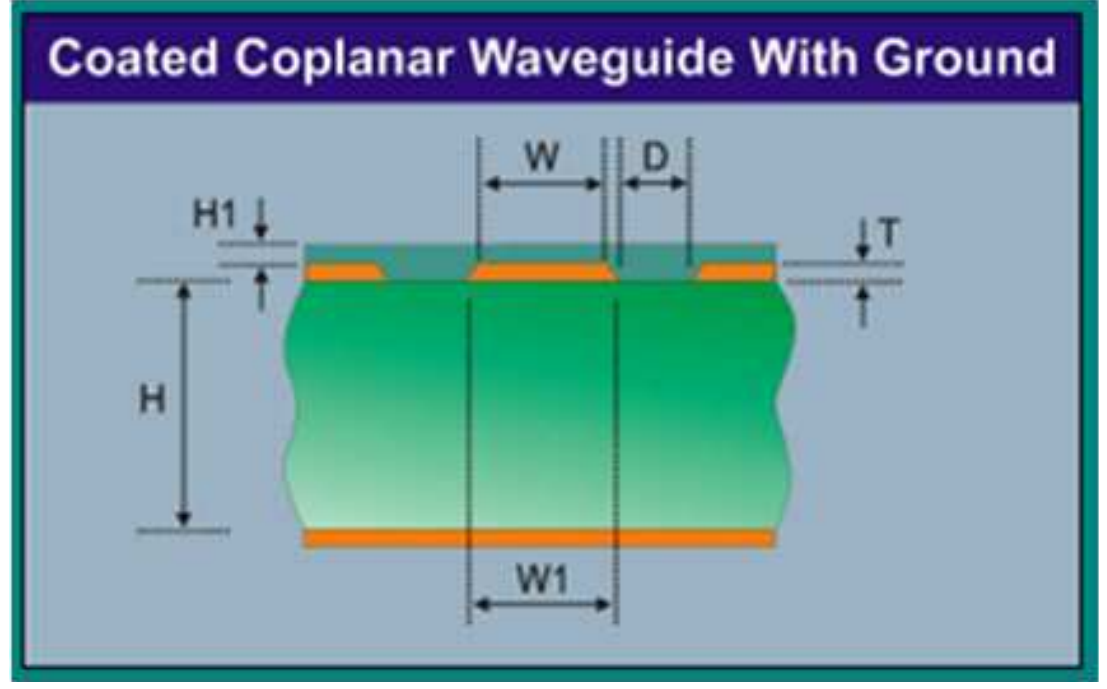

SWRU331-009

#### <span id="page-14-3"></span>**Figure 2-9. Trace Design for PCB Layout**

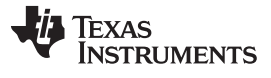

[Table](#page-15-2) 2-9 lists the values associated with the trace design, including the measurements referenced in [Figure](#page-14-3) 2-9.

<span id="page-15-2"></span>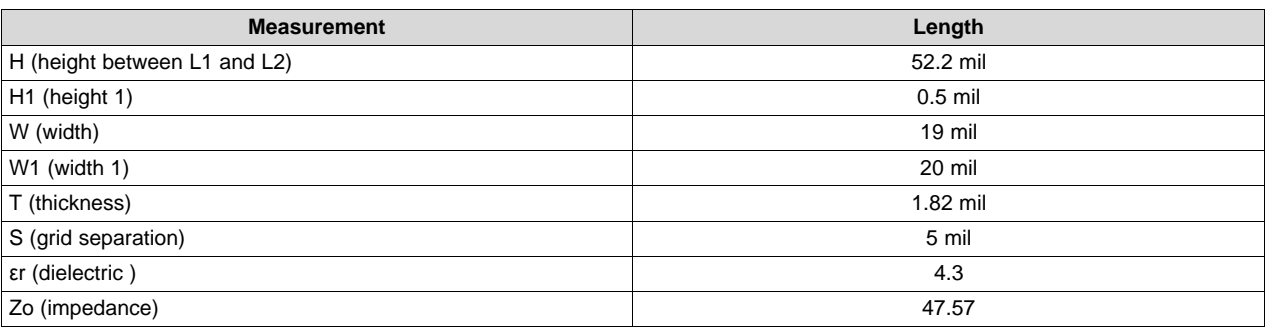

#### **Table 2-9. Trace Design Measurement Values**

#### <span id="page-15-0"></span>*2.6.3 Antenna*

[Figure](#page-15-1) 2-10 shows the specified guidelines for the BoosterPack antenna.

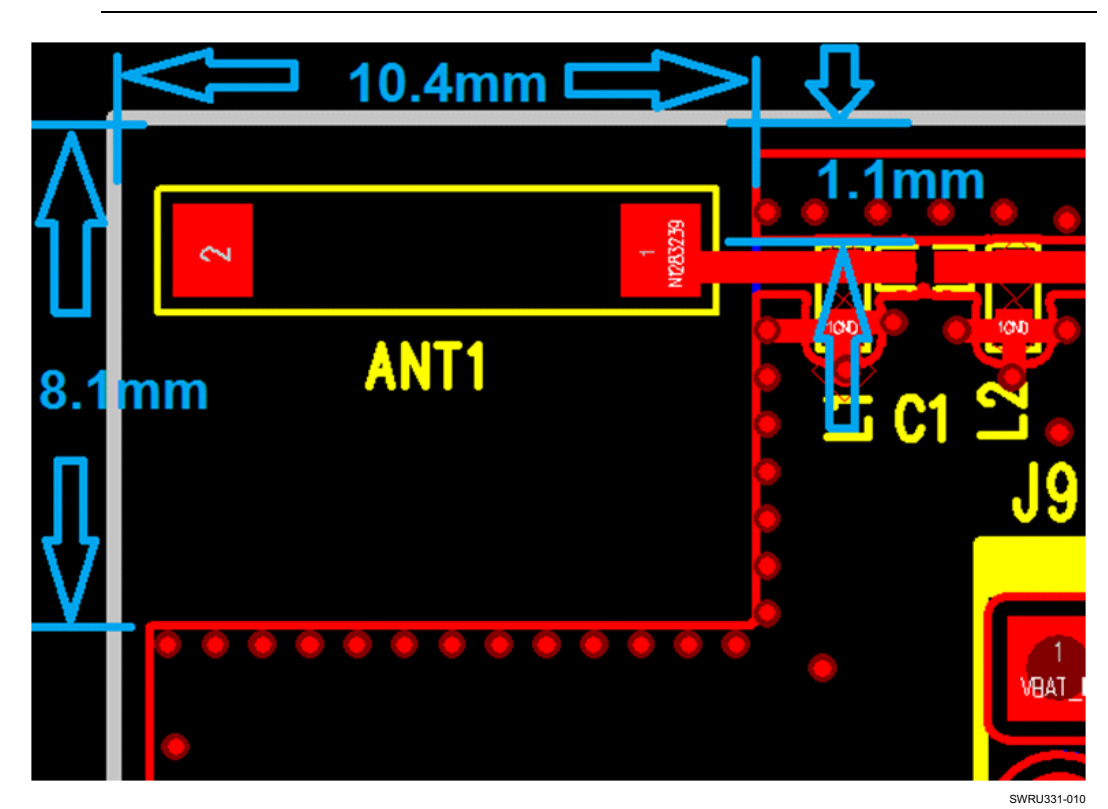

**NOTE:** The antenna vendor determines the antenna guidelines.

<span id="page-15-1"></span>**Figure 2-10. Antenna Layout Guidelines**

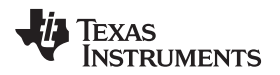

#### <span id="page-16-0"></span>*2.6.4 Power Trace*

[Figure](#page-16-2) 2-11 shows the power trace for VBAT\_IN highlighted in white.

- SWRU331-011
- **NOTE:** VBAT\_IN must have a thickness of 24 mil or more.

**Figure 2-11. Power Trace**

# <span id="page-16-2"></span><span id="page-16-1"></span>*2.6.5 Ground*

The PCB must have a strong ground with more ground vias under the module for system stability and thermal dissipation. Ground vias must be close to the pad.

[Figure](#page-16-3) 2-12 shows the ground routing for the CC3000 BoosterPack EVM board.

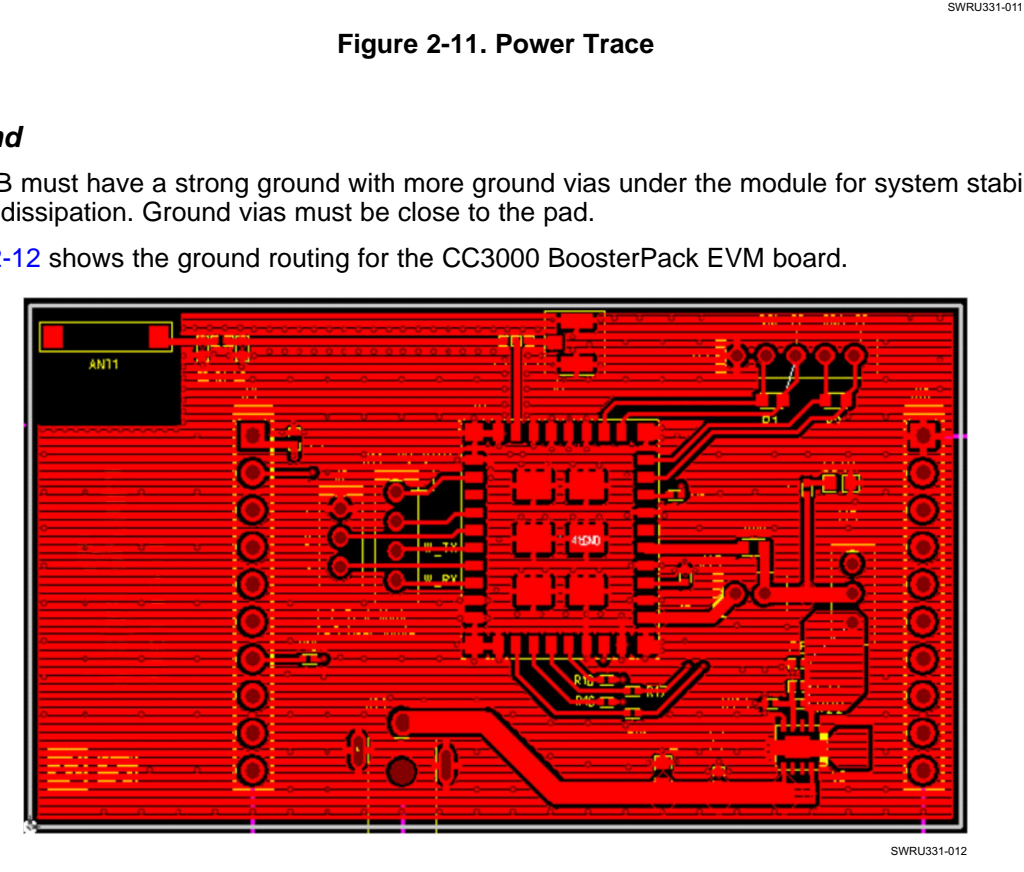

<span id="page-16-3"></span>**Figure 2-12. Ground Routing for the CC3000 BoosterPack EVM Board**

<span id="page-17-0"></span>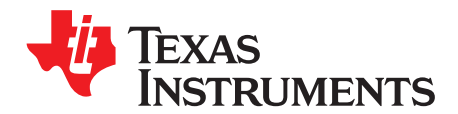

# *Application Development*

TI supports the CC3000 BoosterPack paired with the TI MSP-EXP430G2 Launchpad, a microcontroller (MCU) test platform.

The CC3000 BoosterPack lets users easily develop a complete Wi-Fi solution paired with the MSP-EXP430G2 Launchpad platform.

<span id="page-17-2"></span>For example applications, see the [CC3000](http://processors.wiki.ti.com/index.php/CC3000_Wi-Fi_for_MCU) wiki.

The CC3000 BoosterPack also can be used on other platforms with the same connector interface. The TI wiki also has a host driver porting guide to assist with porting to other platforms.

[Figure](#page-17-1) 3-1 shows the Launchpad MSP-EXP430G2 test platform and the CC3000 BoosterPack EVM board.

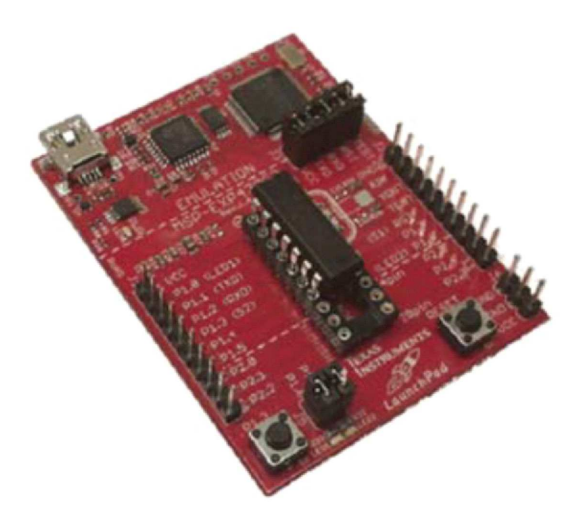

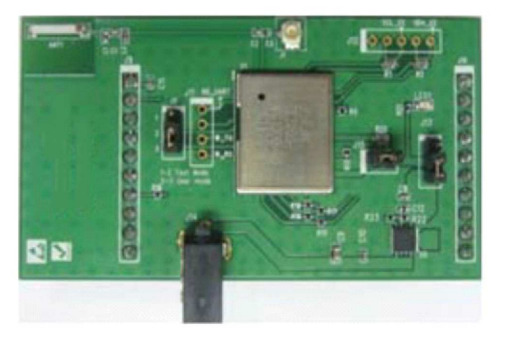

SWRU331-013

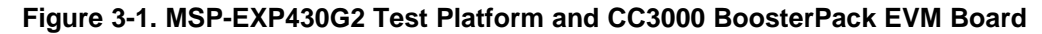

<span id="page-17-3"></span><span id="page-17-1"></span>To order the MSP-EXP430G2 test platform, see the MSP430 LaunchPad Value Line [Development](http://www.ti.com/tool/msp-exp430g2) Kit.

#### **IMPORTANT NOTICE**

Texas Instruments Incorporated and its subsidiaries (TI) reserve the right to make corrections, enhancements, improvements and other changes to its semiconductor products and services per JESD46, latest issue, and to discontinue any product or service per JESD48, latest issue. Buyers should obtain the latest relevant information before placing orders and should verify that such information is current and complete. All semiconductor products (also referred to herein as "components") are sold subject to TI's terms and conditions of sale supplied at the time of order acknowledgment.

TI warrants performance of its components to the specifications applicable at the time of sale, in accordance with the warranty in TI's terms and conditions of sale of semiconductor products. Testing and other quality control techniques are used to the extent TI deems necessary to support this warranty. Except where mandated by applicable law, testing of all parameters of each component is not necessarily performed.

TI assumes no liability for applications assistance or the design of Buyers' products. Buyers are responsible for their products and applications using TI components. To minimize the risks associated with Buyers' products and applications, Buyers should provide adequate design and operating safeguards.

TI does not warrant or represent that any license, either express or implied, is granted under any patent right, copyright, mask work right, or other intellectual property right relating to any combination, machine, or process in which TI components or services are used. Information published by TI regarding third-party products or services does not constitute a license to use such products or services or a warranty or endorsement thereof. Use of such information may require a license from a third party under the patents or other intellectual property of the third party, or a license from TI under the patents or other intellectual property of TI.

Reproduction of significant portions of TI information in TI data books or data sheets is permissible only if reproduction is without alteration and is accompanied by all associated warranties, conditions, limitations, and notices. TI is not responsible or liable for such altered documentation. Information of third parties may be subject to additional restrictions.

Resale of TI components or services with statements different from or beyond the parameters stated by TI for that component or service voids all express and any implied warranties for the associated TI component or service and is an unfair and deceptive business practice. TI is not responsible or liable for any such statements.

Buyer acknowledges and agrees that it is solely responsible for compliance with all legal, regulatory and safety-related requirements concerning its products, and any use of TI components in its applications, notwithstanding any applications-related information or support that may be provided by TI. Buyer represents and agrees that it has all the necessary expertise to create and implement safeguards which anticipate dangerous consequences of failures, monitor failures and their consequences, lessen the likelihood of failures that might cause harm and take appropriate remedial actions. Buyer will fully indemnify TI and its representatives against any damages arising out of the use of any TI components in safety-critical applications.

In some cases, TI components may be promoted specifically to facilitate safety-related applications. With such components, TI's goal is to help enable customers to design and create their own end-product solutions that meet applicable functional safety standards and requirements. Nonetheless, such components are subject to these terms.

No TI components are authorized for use in FDA Class III (or similar life-critical medical equipment) unless authorized officers of the parties have executed a special agreement specifically governing such use.

Only those TI components which TI has specifically designated as military grade or "enhanced plastic" are designed and intended for use in military/aerospace applications or environments. Buyer acknowledges and agrees that any military or aerospace use of TI components which have *not* been so designated is solely at the Buyer's risk, and that Buyer is solely responsible for compliance with all legal and regulatory requirements in connection with such use.

TI has specifically designated certain components as meeting ISO/TS16949 requirements, mainly for automotive use. In any case of use of non-designated products, TI will not be responsible for any failure to meet ISO/TS16949.

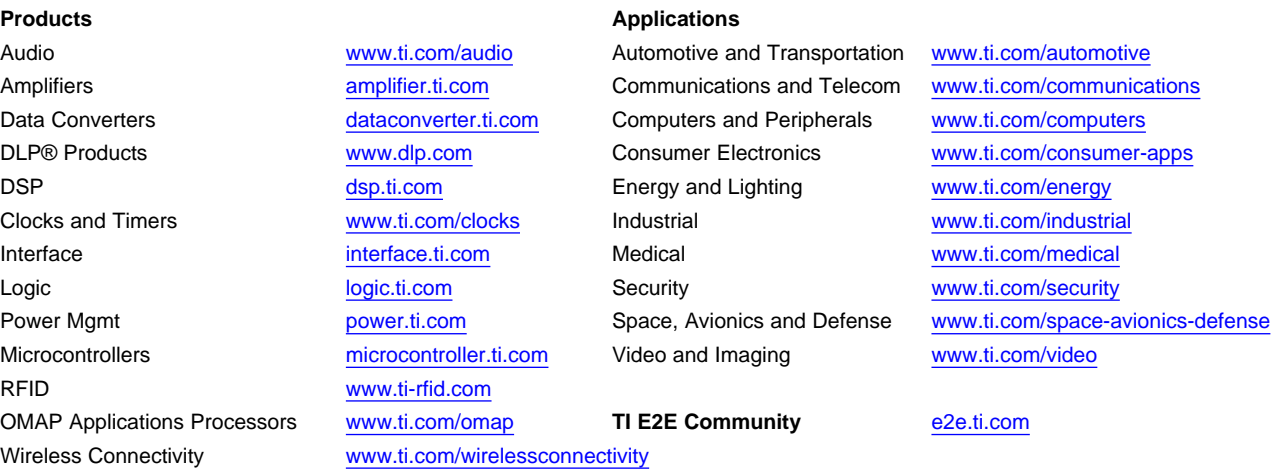

Mailing Address: Texas Instruments, Post Office Box 655303, Dallas, Texas 75265 Copyright © 2014, Texas Instruments Incorporated